## Itunes 10 User Guide

This is likewise one of the factors by obtaining the soft documents of this **Itunes 10 User Guide** by online. You might not require more get older to spend to go to the books introduction as without difficulty as search for them. In some cases, you likewise complete not discover the revelation Itunes 10 User Guide that you are looking for. It will unquestionably squander the time.

However below, behind you visit this web page, it will be correspondingly very easy to get as competently as download lead Itunes 10 User Guide

It will not acknowledge many grow old as we notify before. You can complete it while ham it up something else at home and even in your workplace. hence easy! So, are you question? Just exercise just what we allow under as with ease as evaluation **Itunes 10 User Guide** what you when to read!

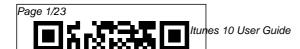

July, 27 2024

iPhone Survival Guide -Concise Step-by-Step User Guide for iPhone 3G. 3GS: How to Download FREE eBooks. eMail from iPhone. Make Photos and Videos & More MobileReference The first ever successful computer with a GUI, ability to allow users to preview a document before printing, and a mouse was the Mac. The following are the reasons why it has remained relevant all these years. Turned Icons into Art Since Mac was the first computer with a GUI. it was the first to have icons. Susan Kare designed those first icons for Mac. Macs Beg to Be Networked Back when the Mac was launched, computer networking was exotic and pricey; but even then. Macs could be

easily connected to each other. HyperCard Partly Inspired the Web The HyperCard was created by Bill Atkinson in 1987. Through this app, anyone could create on-screen cards with hyperlinks, images, or texts. The Mac laptop is advanced right out of the box, it comes with many basic tools such as calendar management, email. etc. However, there is another world of powerful software for Apple Mac that will make complicated tasks easier. Although most of them are not free, they only cost a few bucks and they are well worth it. Here are some of the best. Final Cut Pro X John Wiley & Sons iPhone X The Ultimate User Guide to Master

iPhone X with Awesome

Tips and Tricks Have you purchased the latest iPhone X Apple phone? If not, this is the time you should consider having one. The phone allows you to achieve a lot due to its number of applications and advanced technology that is updated in not have to worry anymore relation to the recent times. The phone comes along with tips and tricks in regards to inbuilt features that will surely ease your life. Such features that will catch your attention are the face id, all screen, Quad Core, the advanced camera, 3 Core GPU, upgraded battery, Wireless Charging, weatherproof, Augmented Reality among many others. All these features are meant to sustain all your needs in your all round life. The features are well explained in iPhone. Here is a preview of this Iphone X guide book; you do not have to look any further. Just grab your phone Sim card installation How to

and begin having good times. This Iphone manual will explain to you the basics of the Apples iPhone X and how you can set it up. If you have not yet purchased and its time you want to try out with your iPhone X, you do because this book has many the ideal phone that will upgrade your usage and improve your life. All the process is as swift as you can never imagine. Only some steps will require a bit of some technical approach. Nevertheless, regardless of your competence to use such a phone, this book will tell you all that you need to understand, and how you can get value from this ideal what you'll learn: The setup process Wi-Fi configuration

join closed networks The process of managing an AirPort Network Face recognition and how to set it functions, personal control, up Animoji The VSCO app 1Password PCalc Lite Having the iPhone X, you are in a position to swiftly and without disappointments fullest, Apple, Apples device, get the most that you will want from this technical phone. Walk in the near shop, grab this unique phone and experience a change of life. Download your copy of " iPhone X " by scrolling up and clicking "Buy Now With 1-Click" button. Tags: iPhone, iPhone X, Iphone X guide, Iphone X guide book, Iphone X user manual, iPhone X benefits, Apple, Apple's device, iOS, iOS 10, iPhone XS, iCloud, iTunes, How to use iPhone 7, tips and tricks, troubleshooting Issues, the 2018 updated

user guide, smart device, multifunctional device. beginners guide, main time management, business device, to-do lists, apple SnapSeed Halide HQ Trivia watch, tips and tricks, hidden features, How to use iPhone X, Apple device to the Apple Sams Teach Yourself iTunes 10 in 10 Minutes Pearson Education Important Note: This book does not work with the latest version of Final Cut Pro X 10.1. Please refer to the latest version of this title: Apple Pro Training Series: Final Cut Pro X 10.1: Professional Post-Production ISBN-10: 0321949560 Revised for Final Cut Pro X 10.0.7 and featuring compelling footage, this best-selling, Apple-certified guide provides a strong foundation in all aspects of video editing. Renowned author Diana Weynand starts

with basic video editing techniques and takes readers all the way through Final Cut Pro's powerful features. This Second Edition covers the latest terminology and interface changes including those to the Viewer, Toolbar, Timeline, and menus. Coverage of new and enhanced features includes compound clips, multichannel audio editing, and exporting roles. Each chapter presents a complete lesson in an aspect of video editing and finishing, using professional-quality and broadcast footage. • DVD-ROM includes lesson and media take advantage of all these files for over 40 hours of training features and more. Packed

by-step through professional, real-world projects . Accessible writing style puts an expert instructor at your side . Ample illustrations and keyboard shortcuts help you master techniques fast · Lesson goals and time estimates help you plan your time · Chapter review questions summarize

what you've learned and prepare you for the Apple Certified Pro Exam

## **Mastering Apple Music Peachpit Press**

The iPod touch is much more than just music. You have all of the features of a PDA—including email, calendar, Google Maps, the App Store, and even phone capabilities—as well as the ability to watch movies and play your favorite games, all packed into Apple's sleek design. With iPod touch Made Simple, you'll learn how to · Focused lessons take you step-with over 1,000 visuals and screenshots, this book will help you master the all of the functions of the iPod touch and teach you time-saving techniques and tips along the way. Written by two successful smartphone trainers and authors, this is the go-to guide for the iPod touch. My IPod Touch

MobileReference The iPod Touch and iOS 5 introduced many new features not seen in previous iPod generations. This guide will introduce you to the multitude of new features and show you how to use them. This book gives task-based instructions without using any technical jargon. Learning which buttons perform which functions is useless unless you know how it will help you in your everyday use of the iPod. Therefore, this guide will teach you how to perform the most common tasks. Instead of presenting arbitrary instructions in lengthy paragraphs, this book gives unambiguous, simple step-by-step procedures. Additionally, detailed screenshots help you to confirm that you are on the right track. This Survival Guide also goes

above and beyond to explain Secret Tips and Tricks to help you accomplish your day-to-day tasks much faster. If you get stuck, just refer to the Troubleshooting section to figure out and solve the problem. The iPod Touch Survival Guide is never stagnant, and always being updated to include the most recent tips and tricks. This iPod quide includes: Getting Started: - Button Layout - Navigating the Screens - Multitasking -Managing Your Contacts -Text Messaging - Copying, Cutting, and Pasting Text -Sending Picture and Video Messages - Using the Safari Web Browser - Managing Photos and Videos - Using the Email Application -Viewing All Mail in One Inbox - Managing Applications - Setting Up an iTunes Account - Sending an Application as a Gift -Using iTunes to Download

Applications - Reading User - List of iPod-friendly Reviews - Deleting an **Application - Reading** eBooks using iBooks and the Kindle Reader - How to download thousands of FREE eBooks Advanced Topics include: - Adjusting the Settings - Turning On Voiceover - Setting Alert Sounds - Changing the Wallpaper - Setting a Passcode Lock - Changing Keyboard Settings -Changing Photo Settings -Turning Bluetooth On and Off - Turning Wi-Fi On and Off - Turning Airplane Mode On and Off - Tips and Tricks regularly updated, and it - Using the Voice Control Feature - Maximizing Battery Life - Taking a Screenshot - Scrolling to the Top of a Screen - Saving Images While Browsing the Internet - Deleting Recently Typed Characters -Resetting Your iPod -Viewing the Full Horizontal Keyboard - Troubleshooting

websites that save you time typing in long URL addresses iPod touch Made Simple MobileReference This book is a perfect guide for all of model of iPad Tablets such as iPad 2. iPad 6th generation, iPad 7th generation), iPad 4th generation, iPad Air, iPad Air 2, iPad Pro 12.9-inch, iPad Pro 9.7-inch, iPad Pro 10.5-inch, iPad Pro 11-inch, iPad Air 3rd generation, iPad mini and many more model to be made with exclusive features. This book is includes the basic setup wizard information and several other tips and tricks to maximize your iPad devices. In this book, you will find Stepby-step instructions including how to fix common iPad Pro and other model problems in simple and clear terms. The information presented in this book is targeted at kids, teens, adolescents, and

adults who are probably a beginner or dummies, seniors, or experts with the use of iPad tablets in a more easy to understand steps. This 3rd edition of "The Simplified Manual for Kids and Adult- by Dale Brave" book is suitable for kids, teens, adolescents, and adults.

Createspace Independent **Publishing Platform** Create your photo vision with Photoshop Elements 10 Photoshop Elements is the top selling consumer photo editing software and Adobe continues to add innovative features that allow digital photo enthusiasts to do it all. This value-packed reference combines nine content-rich minibooks in one complete package. User-friendly and detailed, it covers the key features and tools that beginner and experienced users need to create highquality images for print, email, and the web using

Photoshop Elements 10. Presented in full color, this resource goes beyond the basics of the application and is undoubtedly the most comprehensive Elements book on the market. Explores filters, effects, styles, and distortions Shows you how to enhance your images by painting. drawing, and typing Walks you through working with layers and masks Details ways to retouch and enhance your photos Checks out the toolbox, options, and other essential menus You'll be a digital imaging pro in a snap with Photoshop Elements 10 Allin-One For Dummies! iPad Survival Guide: Step-by-Step User Guide for Apple iPad: Getting Started, Downloading FREE eBooks, Using eMail, Photos and Videos, and Surfing Web "O'Reilly Media, Inc." A clear, super quick, easy-tounderstand guide to the brandnew iTunes 10 Fast access to instructions for every common task, plus reliable, concise answers to the most widely asked questions Organized into lessons that distill the most crucial information on each iTunes topic - fully up to date for the brand new iTunes 10 Tips and cautions point out shortcuts, solutions, and help you avoid common pitfalls Apple's iPods, iPhones, and iPads are among the bestselling devices ever, with iPod touch sales continuing to grow significantly. All three devices rely on Apple's iTunes software, and iTunes has just undergone a major new release. Sams Teach Yourself iTunes 10 in 10 Minutes offers straightforward, practical answers for fast results. By working through the 10-minute lessons, you learn everything you'll need to know to quickly and easily get up to speed with the iTunes, whether they are using an iPod, iPhone, or iPad. Step-by-step instructions who needs to support, walk you through the most common questions, issues,

and tasks... Tips and notes offer insider advice and shortcuts... Cautions help you avoid common iPod and iTunes pitfalls. Mastering Apple MacBook -MacBook Pro, MacBook Air. MacOS Ultimate User Guide Que Publishing iPhone 5S Survival Guide: Step-by-Step User Guide for the iPhone 5S and iOS 7Getting Started, Downloading FREE eBooks, Taking Pictures, Making Video Calls, Using eMail, and Surfing the WebMobileReference iOS 8 Survival Guide: Step-by-Step User Guide for iOS 8 on the iPhone, iPad, and iPod Touch: New Features, Getting Started, Tips and Tricks MobileReference The Apple-Certified Way to Learn macOS Support Essentials 11, the official book for macOS support, is a top-notch primer for anyone troubleshoot, or optimize

macOS Big Sur, such as IT professionals, technicians, help desk specialists, and ardent Mac users. This is the only Apple Pro Training Series lesson files and an online book that covers Big Sur. Youll version of the book. Additional find in-depth, step-by-step instructions on everything from books in this series can be upgrading, updating, reinstalling and configuring macOS Big Sur to setting-up network services like the Content Caching service. This book covers updated system utilities and new features in macOS Big Sur, including security and privacy enhancements, Control Center and Notification Center, Safari, step instructions on how system extensions, macOS Recovery, Startup Security Utility, and the Signed System Volume (SSV). This book includes the following content: Authoritative explanations of underlying technologies, troubleshooting, system administration, and much more Focused lessons that take you step by step through practical, real-world tasks A Web Edition that provides the full text of the book online The

Apple Pro Training Series is Apples official self-paced learning resource. Books in this series offer downloadable information on this and other found at www.peachpit.com/apple . For

more on certification, visit training.apple.com.

2018 Essential User Guide with Tips and **Tricks** MobileReference This concise iPhone manual provides step-byto do everything with your iPhone FASTER, You will also unlock hidden secrets of your iPhone such as how to download free Games and eBooks, send an email from your iPhone, and read news for free. This iPhone guide includes: - Getting Started - Button Layout -Navigating the Screens -

Making Calls - Using the Speakerphone During a Voice Call - Using the Mute Function During a Voice Call - Managing Your Contacts - Adding a New Contact - Adding a Favorite Contact (Speed Dial) - Text Messaging -Adding Texted Phone Numbers to Contacts -Copying, Cutting, and Pasting Text - Sending Picture Messages -Photos and Videos -Taking Pictures -Capturing Videos - Using the Email Application -Changing the Default Signature - Changing Email Options - Managing Applications - Setting Up an iTunes Account -Searching for Applications Battery Life - Taking a Using iTunes to **Download Applications -**Reading User Reviews -Deleting an Application -

Reading Book on iPhone -How to download thousands of free eBooks - Adjusting the Settings -Setting Ringtones -Turning On Silent Mode -Turning Vibration On and Off - Setting Alert Sounds - Changing the Wallpaper - Adjusting the Brightness - Changing the Auto-Lock Feature - Setting a Passcode Lock -Changing Keyboard Settings - Changing Photo Settings - Setting a Home Button Shortcut - Turning 3G On and Off - Turning Bluetooth On and Off -Turning Wi-Fi On and Off - Turning Airplane Mode On and Off - Tips and Tricks - Maximizing Screenshot - Scrolling to the Top of a Screen -Saving Images While Browsing the Internet -

Typing Alternate **Characters - Deleting** Recently Typed Characters - Resetting Your Phone - Viewing the Full Horizontal Keyboard -Calling a Number on a Website - Troubleshooting - List of iPhone-friendly websites that save you time typing in long URL addresses Getting the Most from Sony's Advanced Digital Camera Lulu.com Step-by-Step User Guide for the iPhone 5: Getting Started, Downloading FREE eBooks, Taking Pictures, Making Video Calls, Using eMail, and Surfing the Web. This guide will introduce you to the new features on the iPhone 5, and show you how to use them. This book gives taskbased instructions without using any technical jargon. Learning which buttons

perform which functions is useless unless you know how it will help you in your everyday use of the iPhone. Therefore, this guide will teach you how to perform the most common tasks. Instead of presenting arbitrary instructions in lengthy paragraphs, this book gives unambiguous. simple step-by-step procedures. Additionally, detailed screenshots help you to confirm that you are on the right track. This Survival Guide also goes above and beyond to explain Secret Tips and Tricks to help you accomplish your day-to-day tasks much faster. If you get stuck, just refer to the Troubleshooting section to figure out and solve the problem. This iPhone 5 guide includes: Using Siri 9 All-New Settings Chapters Using the Notification Center Setting Up the 4S

without a Computer Searching a Web Page Viewing an Article in Reader Pasting Text Sending Mode Using the New Music **Application Deleting Songs** in the Music Application Selecting a Pre-Loaded Equalization Setting Taking a Picture from the Lock Screen Creating and Editing Videos Using the Email Photo Albums Editing Photos Inserting Emoticons Customizing Keyboard Shortcuts Customizing **Custom Vibrations Using** LED Flash Alerts Using Photo Stream Formatting Text in the Email Application Reviews Deleting an Hiding the Keyboard in a Text Message This guide also includes: Getting Started Making Calls FaceTime Multitasking **Button Layout Navigating** the Screens Using the Speakerphone During a Voice Call Staring a Conference Call Managing Your Contacts Text Messaging Adding Texted

Phone Numbers to Contacts Copying, Cutting, and Picture and Video Messages Using the Safari Web Browser Adding Bookmarks to the Home Screen Printing a Web Page Managing Photos and Application Viewing All Mail in One Inbox Managing Applications Setting Up an iTunes Account Sending an Application as a Gift Using iTunes to Download Applications Reading User Application Reading an eBook on the iPhone How to download thousands of free eBooks Adjusting the Settings Turning On Voiceover Turning Vibration On and Off Setting Alert Sounds Changing the Wallpaper Setting a Passcode Lock Changing Keyboard Settings Changing Photo Settings

Turning 3G On and Off Turning Bluetooth On and Off Turning Wi-Fi On and Off Turning Airplane Mode On and Off Tips and Tricks Using the Voice Control Feature Maximizing Battery Life Taking a Screenshot Scrolling to the Top of a Screen Saving Images While Browsing the Internet **Deleting Recently Typed** Characters Resetting Your iPhone Viewing the Full Horizontal Keyboard Calling a Number on a Website Troubleshooting **IPhone X** Simon and Schuster The iPhone 6 and 6 Plus introduced several new features not seen in the iPhone 5S, such as predictive typing, interactive notifications, time lapse videos, and an entirely new operating system. This guide will introduce you to these new features, as well as iOS 8. The Guide to the

iPhone 6 gives task-based instructions without using any technical jargon. Learning which buttons perform which functions is useless unless you know how it will help you in your everyday use of the iPhone. Therefore, this guide will teach you how to perform the most common tasks. Instead of presenting arbitrary instructions in lengthy paragraphs, this book gives unambiguous, simple step-by-step procedures. Additionally, detailed screenshots help you to confirm that you are on the right track. This Survival Guide also goes above and beyond to explain Secret Tips and Tricks to help you accomplish your day-to-day tasks much faster. If you get stuck, just refer to the Troubleshooting section to figure out and solve the problem. What's New on the iPhone 6? - Making a Call Over Wi-Fi (T-Mobile) -Adding a Voice Message to a Text Conversation -Viewing Recently Closed Safari Tabs - Recording a Time-Lapse Video -**Recovering Deleted Photos** - New Accessibility Features Reviews - Deleting an - Predictive Text - Call Waiting in FaceTime ...and many more! This guide also includes: - Getting Started -Making Calls - FaceTime -Multitasking - Button Layout - Navigating the Screens -Using the Speakerphone During a Voice Call - Staring Changing the Wallpaper a Conference Call -Managing Your Contacts -Text Messaging - Adding Texted Phone Numbers to Contacts - Copying, Cutting, and Pasting Text - Sending Picture and Video Messages - Using the Safari Tips and Tricks - Using the Web Browser - Adding Bookmarks to the Home Screen - Managing Photos and Videos - Using the

Email Application - Viewing All Mail in One Inbox -Managing Applications -Setting Up an iTunes Account - Sending an Application as a Gift - Using iTunes to Download Applications - Reading User Application - Reading an eBook on the iPhone - How to download thousands of free eBooks - Adjusting the Settings - Turning On Voiceover - Turning Vibration On and Off -Setting Alert Sounds -Setting a Passcode Lock -Changing Keyboard Settings - Changing Photo Settings - Turning Bluetooth On and Off - Turning Wi-Fi On and Off - Turning Airplane Mode On and Off -Voice Control Feature -Maximizing Battery Life -Taking a Screenshot -Scrolling to the Top of a

Screen - Saving Images While Browsing the Internet Deleting Recently Typed Characters - Resetting Your iPhone - Troubleshooting -List of iPhone-friendly websites that save you time typing in long URL addresses Linking, Sharing and Streaming Pearson Education The iPhone 5S introduced several new features not seen in the iPhone 5, such as a fingerprint scanner, new camera features, and an entirely new operating system. This guide will introduce you to these new features and show you how to use them. This book gives taskbased instructions without using any technical jargon. Learning which buttons perform which

functions is useless unless you know how it will help you in your everyday use of the iPhone. Therefore. this guide will teach you how to perform the most common tasks. Instead of presenting arbitrary instructions in lengthy paragraphs, this book gives unambiguous, simple step-by-step procedures. Additionally, detailed screenshots help you to confirm that you are on the right track. This Survival Guide also goes above and beyond to explain Secret Tips and Tricks to help you accomplish your day-today tasks much faster. If you get stuck, just refer to the Troubleshooting section to figure out and solve the problem. This iPhone guide includes: -Using Siri - Using the

Notification Center -Searching a Web Page -Viewing an Article in Reader Mode - Selecting a Pre-Loaded Equalization Setting -Taking a Picture from the Lock Screen - Creating and Editing Photo Albums - Editing Photos -Inserting Emoticons -Customizing Keyboard Shortcuts - Customizing Custom Vibrations - Using LED Flash Alerts -Formatting Text in the **Email Application This** quide also includes: -Getting Started - Making Calls - FaceTime -Multitasking - Button Layout - Navigating the Screens - Using the Speakerphone During a Voice Call - Staring a Conference Call -Managing Your Contacts - Off - Setting Alert Sounds Text Messaging - Adding

Texted Phone Numbers to Contacts - Copying, Cutting, and Pasting Text - Sending Picture and Video Messages - Using the Safari Web Browser -Adding Bookmarks to the Home Screen - Managing Photos and Videos -Using the Email Application - Viewing All Mail in One Inbox -Managing Applications -Setting Up an iTunes Account - Sending an Application as a Gift -Using iTunes to Download **Applications - Reading User Reviews - Deleting** an Application - Reading an eBook on the iPhone -How to download thousands of free eBooks - Adjusting the Settings -Turning On Voiceover -Turning Vibration On and - Changing the Wallpaper

| Maximizing Battery Life -<br>Taking a Screenshot -<br>Scrolling to the Top of a<br>Screen - Saving Images<br>While Browsing the<br>Internet - Deleting<br>Recently TypedAn intr<br>feature<br>the iTu<br>explain<br>one's or<br>prefere<br>playlis<br>audio of<br>tracks,<br>Your iPhone -<br>Troubleshooting - List of<br>iPhone-friendly websites<br>that save you time typing<br>in long URL addresses<br>iPod Touch Survival Guide:<br>Step-by-Step User Guide for<br>iPod Touch: Getting Started,<br>Downloading FREE eBooks,<br>Buying Apps, ManagingAn intr<br>feature<br>feature<br>the iTu<br>explain<br>one's or<br>prefere<br>playlis<br>audio of<br>tracks,<br>downlo<br>divide<br>iPad F<br>iPad F<br>iPad F<br>iPad Touch<br>iPad F<br>iPod Touch: Getting Started,<br>Downloading FREE eBooks,<br>Buying Apps, ManagingAn intr<br>feature<br>feature<br>the iPad F<br>iPad F<br>iPad F<br>iPad F<br>iPad F<br>iPad F<br>iPad F | dal Uddannelse<br>oduction to the key<br>s of iPod, iTunes, and<br>nes music store<br>is how to customize<br>levice by setting<br>ences, create and use<br>s, copy files, burn an<br>CD, preview music<br>and search for and<br>bad songs.<br>Pro: The 2020<br>te User Guide For all<br>Aini, iPad Air, iPad<br>od iOS 13 Owners<br>implified Manual for<br>nd Adult (3rd Edition)<br>ank Publishing<br>hone, Apple's iconic<br>, continues to set the<br>n smart phone |
|----------------------------------------------------------------------------------------------------|----------------------------------------------------------------------------------------------------|
|----------------------------------------------------------------------------------------------------|----------------------------------------------------------------------------------------------------|

technology with the launch of the iPhone 5. DK's slick, full-colour Rough Guide to the iPhone unlocks the myriad of secrets of this extraordinary gadget from synchronizing for the first time and customizing your home screen, to sending SMS messages to multiple recipients. It keeps your finger on the pulse with upto-the-minute information on all the coolest apps available to download from the iTunes App Store and news of what's hot in the world of iPhone accessories and all the new features including iCloud, Newsstand, and Notification

centre.

**IPhone X** Adidas Wilson iPhone X 2018 Essential User Guide to Master Your Apple iPhone X with Tips and Tricks For many fans of Apple, the iPhone X signifies a new and

unique type of device that is both praised and yet regarded with curiosity. What are the features of it? What's so great about this phone? Why do so many people love it? What are some of the faults that it has? How do you even use it? These are all questions that many who are Apple users tend to have, and for those new to Apple and have an iPhone X. they may find this version quite different from what they're used to. But, don't despair, for this book will give you everything that you need to know about the iPhone X. and some of the various factors regarding it. Here is a preview of what you'll learn: Facial recognition and why it's incorporated instead of touch ID All the things you can do with Facial recognition The control center and various navigation tips The new "swipe" ability and how it's iPhone X into your life. changed navigation Lock screen and battery information to help you Personalizing your phone so that it works even better for you All about Siri, the functions, and the that way, you'll be able to capabilities of this system The apps that you see that are new to the iPhone can implement on your X and what they mean How you can connect your iPhone X to new Bluetooth devices Tips, tricks, and so much more By the end of this, you'll know all that there is to know about this, and you'll guide, you'll be able to be able to create the best sort of experience that you can with the iPhone X, and you'll be able to create a great result from

this. With the work that you can put into this, you'll be able to learn just how you can incorporate the You'll be able to create a beautiful. new life for yourself with this, and help to make a lot of the functions that are on here easier to navigate, and create some new and awesome abilities that you phone. The iPhone X is a bit new, especially without the usage of a "home" button in this case. It does feel much different, and it will take some getting used to, but with this learn what you need to know about the iPhone X, and some of the different functions that you can utilize in order to create

the best result that you can from this, and different factors that you'll be able to enjoy. Download your copy of " iPhone X " by scrolling up and clicking "Buy Now With 1-Click" button. Tags: iPhone, iPhone X, iPhone benefits, tips and tricks, troubleshooting Issues, the 2018 updated user guide, smart device, multifunctional device. beginners guide, main functions, personal control, time management, business device, to-do lists, iphone audiobooks, ULTIMATE Guide, Beginners Guide, tips and tricks, hidden features. How to use iPhone X, Apple device to the fullest, Apple, Apples device, Apple's device, latest iPhone, iOS, iOS 10, iPhone 10, iCloud.

iTunes, Siri, iMessage, smart phone, user manual, users guide, iPhones, smart devices, new apple device. For iPhone 4S and Other iOS 5-Enabled iPhones MobileReference **FULL COLOR Covers** iTunes 11 and iCloud for Mac and Windows Make the most of iTunes® or iCloud®-without being a technical expert! This book is the fastest way to use iTunes and iCloud to enjoy your media anywhere you go, on any iPhone®, iPad®, or iPod® touch. Even if vou've never used iTunes or iCloud before, this book will show you how to do what you want, one incredibly clear and easy step at a time. iTunes and iCloud have never been this simple!

Who knew how simple iTunes and iCloud could be? This is today's best beginner's guide to using iTunes and iCloud... simple, practical instructions for doing everything you really want save your photos and to do. Here's a small sample of what you learn: Explore iTunes and discover better ways to enjoy it • Build your iTunes library with both free content and paid iTunes media • Label your and preferences so your iTunes media with information so that finding what you want is always easy • Hear exactly the music you want to hear, when you want to hear it • Discover, subscribe, and listen to the world's best podcasts • Wirelessly stream your iTunes media to other devices with AirPlay • Set up iCloud on

your Mac, Windows PC, iPad, iPhone, or iPod touch • Use iCloud to automatically share your media across all your "iDevices" • Use Photo Stream to automatically share them with others • Preview and download new music to your iPhone, iPad, or iPod touch • Carry and read entire libraries of electronic books • Control syncing devices always work the way you want The Missing Manual MobileReference Do you want to learn to navigate your new MacBook Pro 2021? Would you want to learn about every exciting new feature on the new MacBook Pro with hacks, tips and tricks? Then this User Guide Book is perfect for you. The MacBook Pro models are unarguably one of the best

computers in the market today, more. This book is your go-to

with a great deal of exceptional capabilities and first-class features. This book encompasses all you need to know about the MacBook Pro 2021 with M1 Max chip, its accessories, and more. This book goes beyond the technical know-how of your computer to guide you through new MacBook Pro and the MacOS 12 Monterrey operating system. In this guide, you will: Learn about the fine features of the MacBook Pro 2021. Discover how to use your new MacBook Pro to its fullest potential. Learn how to set up your new MacBook Pro. Find out everything you need to know about backing up your MacBook Pro with Time Machine. Learn how to manage physical disks; creating and managing partitions on your MacBook Pro. Discover all you need to know about how to make and receive calls, and send and receive messages on the new MacBook Pro. And so much

more. This book is your go-to guide for a comprehensive overview of how to use the new MacBook Pro. Order Your Copy now and Start Navigating Through Your MacBook Pro Like a Pro.